## några översta uttrykke på logiska uttrykke på logiska uttrykke uttrykke uttrykke uttrykke uttrykke uttrykke ut

Jag har valt allt formulera övningarna så att svaren utgörs av punktmängder, övningarna ger då samtidigt lite träning på flervariabelanalys.

I följande övningar vill man veta för vilka tal x o
h y uttry
ken är sanna? Svara med en geometrisk beskrivning (t.ex. rektangeln med hörn <sup>i</sup> . . . et
) eller rita en bild på papper.

Lösningsförslag hittar du här: / chalmers/groups/thomas\_math/MATL/Ovningar/villkor.m Under Windows: \\sol.ita.chalmers.se\groups\thomas\_mat\MATL\Ovningar\villkor.m

Programmet villkor.m ritar upp en approximation av punktmängden (approximation eftersom programmet utnyttjar ändligt många punkter). I några fall är inte mängden begränsad varför endast en del av punktmängden är utritad.

För att köra lösningen (under Linux) kopiera först filen till aktuella katalog (glöm inte sista punkten):

cp / chalmers/groups/thomas\_math/MATL/Ovningar/villkor.m .

Kör sedan programmet genom att skriva villkor i Matlab, o
h följ därefter instruktionen som kommer upp. Du kan läsa koden i villkor, men den kan framstå som obegriplig. Du kommer inte att få lära dig tillrä
kligt my
ket Matlab, i den här kursen, för att första programmet i alla detaljer.

```
1. abs(x) \leq 1 & abs(y) \leq 22. abs(x) \leq 1 | abs(y) \leq 23. \sim (abs(x) \leq 1) & abs(y) \leq 2
4. \text{abs}(x) \leq 1 & \text{abs}(y) \leq 25. \sim (abs(x) <= 1) & \sim (abs(y) <= 2)
6. abs(x) > 1 & abs(y) > 27. \sim (abs(x) <= 1 | abs(y) <= 2)
8. \sim (abs(x) <= 1) | \sim (abs(y) <= 2)
9. abs(x) > 1 | abs(y) > 210. ^{\circ}(abs(x) \leq 1 & abs(y) \leq 2)
11. abs(x) \leq 1 & abs(y) \leq 2 | x + y \leq 312. x \le 1 \& 0 \le x \mid y \le 3 \& 2 \le y \& 1 x \le y \le 413. abs(x) \leq y14. abs(x) \leq \sqrt{2}15. x * y \le 1
```
Programmering med Matlab

## några över og starte på loopar på loopar på loopar på loopar på loopar på loopar på loopar på loopar på loopar

Lös följande övningar på det mest uppenbara sättet. Senare i kursen kommer vi att kunna göra kortare och effektivare lösningar med hjälp av vektorer. Lösningsförslag hittar du här (i en enda lång MATLAB-fil): /
halmers/groups/thomas\_math/MATL/Ovningar/loopar.m .

Under Windows: \\sol.ita.chalmers.se\groups\thomas\_mat\MATL\Ovningar\loopar.m.

- 1. Gör en loop som skriver ut de udda talen 1, 3, 5, . . ., 99.
- 2. Gör en loop som skriver ut de jämna talen 100, 98, 96, . . ., 2.
- 3. Gör en loop som skriver ut talen −1, 2, −3, 4, . . ., −99, 100.
- 4. Gör en loop som skriver ut produkterna 1 · 2 · 3, 2 · 3 · 4, . . ., 98 · 99 · 100.
- 5. Gör en loop som skriver ut de 20 första Fibonaccitalen, dvs. talen

 $1, 1, 2, 3, 5, 8, 13, \ldots$ 

dvs. nästa tal är summan av de två föregående (o
h vi startar med 1, 1).

6. Skriv ett MATLAB-program som beräknar och skriver ut det minsta  $n$  för vilket gäller att

$$
\sum_{k=1}^{n} \frac{1}{k^2} \geq 1.6
$$

7. Skriv ett Matlab-program som beräknar o
h skriver ut alla n för vilket gäller att

$$
1.6 \ \leq \ \sum_{k=1}^{n} \ \frac{1}{k^2} \ \leq \ 1.62
$$

8. Låt  $s_N = 1 + 1/2^4 + 1/3^4 + ... + 1/N^4$ . Beräkna, i Matlab, det minsta N för vilket gäller att:  $s_N = s_{N+1}$ , när summorna beräknas från vänster till höger. Vilket är värdet på  $s_N$  för detta N? Ovanstående är orimligt ur matematisk synpunkt, men med flyttalsaritmetik (är inte Matlabs "fel", med andra ord) kommer man att råka ut för fullständig utskiftning (pga att man räknar med ett ändligt antal decimaler). Fullständig utskiftning inträffar när "stort tal + litet tal = stort tal", dvs. inget av det lilla talet kommer med. T.ex. gäller att

 $\gg$  (1 + 1e-16) - 1 ans  $= 0$ 

- 9. Skriv ett MATLAB-program som skriver ut maximum (och motsvarande värde på k) av sin  $k, k = 1, 2, 3, 4, \ldots, 100$ .
- 10. Skriv ett MATLAB-program som skriver ut minsta värdet på  $e^{1-x}$  sin  $y$  där  $x = 0.1, 0.2, \ldots, 1.0$  och  $y = 0.1, 0.2, \ldots, 1.0$ . Även motsvarande x och y skall skrivas ut.
- 11. Använd två loopar för att generera en utskrift i stil med:
	- 1 1 1 10 1 1000 1 10000 2 1 2 10

12. Använd tre loopar för att generera en utskrift i stil med:

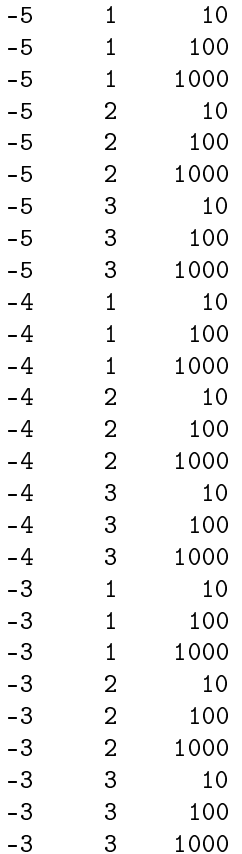

- 13. Skriv ett MATLAB-program som skriver ut minsta värdet på  $ze^x$  sin 5y där  $x = 0.1, 0.2, \ldots, 1.0$ ,  $y = 0.1, 0.2, \ldots, 1.0$  och  $z = 0.1, 0.2, \ldots, 1.0$ . Även motsvarande x, y och z skall skrivas ut.
- 14. Beräkna det minsta n för vilket gäller att:

$$
\sum_{k=1}^{n} \left( \sum_{j=k}^{n} \frac{1}{j+k} \right) > 8
$$

Vilket är värdet på summan för detta n?

15. En Pythagoreisk trippel är tre positiva heltal  $p,q,r$  sådana att  $p^2+q^2=r^2,$  t.ex. tripplarna 3,4,5 och 5, 12, 13. Skriv ett MATLAB-program som hittar alla tripplar med  $1 \leq p, q, r \leq 100$ . Hur många olika sådana tripplar fins det? Notera att 3, 4, 5 är samma trippel som 4, 3, 5.

## Några övningar på funktioner

Övningarna är till för träning, jag påstår inte att det är speciellt användbara funktioner. I flera fall finns det dessutom färdiga Matlab-funktioner man skulle kunnat använda. Jag har valt att inte använda dessa i mina lösningar! Man kan vektorisera en del funktioner, koden blir då kortare och effektivare. Jag har dock avstått från vektorisering i mina lösningsförslag. Jag preallokerar inte heller vektorer o
h matriser i mina funktioner, något man bör göra i praktiken. Skriv o
kså huvudprogram som anropar dina funktioner. Lösningsförslag hittar du här (i en enda lång MATLAB-fil): / chalmers/groups/thomas\_math/MATL/0vningar/funktioner.m. Under Windows: \\sol.ita.chalmers.se\groups\thomas\_mat\MATL\Ovningar\funktioner.m.

- 1. Skriv en funktion max $2(x, y)$  som tar två tal x och y som inparametrar och som returnerar det största värdet.
- 2. Skriv en funktion [first, middle, last] = fml(x) som givet vektorn x returnerar första, det mittersta o
h det sista elementet i vektorn. Om x inte har ett udda antal element skall middle sättas till medelvärdet av de två mittersta elementen. Du kan anta att x innehåller åtminstone ett element (vektorn är inte tom, med andra ord).
- 3. Skriv en funktion  $[xyry, xmy] = vec_sums(x, y)$  som givet vektorerna x och y returnerar  $xpr2 = x+rev(y)$  samt  $xmr2 = x-rev(y)$ , där  $rev(y)$  betecknar den vektor man får om man kastar om elementen i y, så rev( $[3 \ 1 \ 7]$ ) är  $[7 \ 1 \ 3]$ . Observera att rev inte finns färdig i MATLAB. Du kan anta att x o
h y har samma antal element o
h samma orientering (båda är rader eller båda är kolonner).
- 4. Skriv en funktion  $z = f(x, y)$  som beräknar  $z = \sin(x)*exp(x) + sin(y)*exp(y)$ . För att träna på funktioner, skriv en funktion  $w = g(v)$  som beräknar  $w = \sin(v) * \exp(v)$  och anropa g från f. Man skulle normalt inte gör på detta sätt när man har så enkla uttry
k
- 5. Skriv en funktion P = positive(M) som givet en matris M, returnerar en logisk matris P sådan att P(j, k) har värdet true då M(j, k) är positivt. För övriga värden skall P(j, k) ha värdet false.
- 6. Skriv en funktion crypt = secret (text, shift) som tar en sträng text och producerar den krypterade strängen rypt genom att använda ett sk Caesar
hier. Antag att text innehåller en mening på engelska skriven med gemena (små bokstäver). I ett Caesar
hier ersätts en bokstav i strängen text med den bokstav som kommer shift positioner (ett heltal) senare i alfabetet (eller tidigare i alfabetet om shift är negativt). Om man hamnar "utanför" alfabetet börjar man från början (eller slutet), ungefär som man hade skrivit alfabetet på en cirkel i stället för på en rad. Skiljetecken krypteras inte. Så här ser alfabetet ut i MATLAB: abcdefghijklmnopqrstuvwxyz.

Exempel: Om text = the money is in the third book och shift = 10 får vi  $crypt = dro wyxoi sc sx dro drsbn lyyu.$ Låt oss se på hur bokstäverna e och t transformeras.

 $\mathbf{1}$ 2 12345678901234567890123456 nummer ab
defghijklmnopqrstuvwxyz

 $\hat{\text{Så}}$  e har position 5, 5+10 = 15 som svarar mot o som är den nya bokstaven. t har position 20, 20+10 = 30, subtrahera 26 (antalet bokstäver i alfabetet) så får vi 30−26 = 4, så bokstaven blir d. Omvänt, om shift hade varit −10 så hade o blivit e och d hade blivit t. Vi kan alltså gå från crypt till text genom att anropa se
ret med ombytt te
ken på shift.

Ledning: MATLAB-funktionen mod är användbar i detta sammanhang.